## **Министерство науки и высшего образования Российской Федерации** Федеральное государственное бюджетное образовательное учреждение высшего образования **«Владимирский государственный университет имени Александра Григорьевича и Николая Григорьевича Столетовых» (ВлГУ)**

Институт информационных технологий и радиоэлектроники

УТВЕРЖДАЮ: Директор института ż Галкин А.А  $429n$  $08$ 2022 г.

## **РАБОЧАЯ ПРОГРАММА ДИСЦИПЛИНЫ**

«Автоматизация машинного обучения»

**направление подготовки / специальность**

09.04.01 «Информатика и вычислительная техника»

**направленность (профиль) подготовки** Инженерия искусственного интеллекта

> г. Владимир 2022

### **1. ЦЕЛИ ОСВОЕНИЯ ДИСЦИПЛИНЫ**

Целью дисциплины «Автоматизация машинного обучения» рассматриваются подходы к созданию автоматических пайплайнов систем машинного обучения с использованием инструментов DevOps и MLOps: Continuous Integration/Continuous Delivery, Docker, Kebernetis, фреймворки систем автоматизации машинного обучения.

## **2. МЕСТО ДИСЦИПЛИНЫ В СТРУКТУРЕ ОПОП**

Дисциплина «Автоматизация машинного обучения» относится к обязательной части учебного плана.

## **3. ПЛАНИРУЕМЫЕ РЕЗУЛЬТАТЫ ОБУЧЕНИЯ ПО ДИСЦИПЛИНЕ**

Планируемые результаты обучения по дисциплине, соотнесенные с планируемыми результатами освоения ОПОП (компетенциями и индикаторами достижения компетенций)

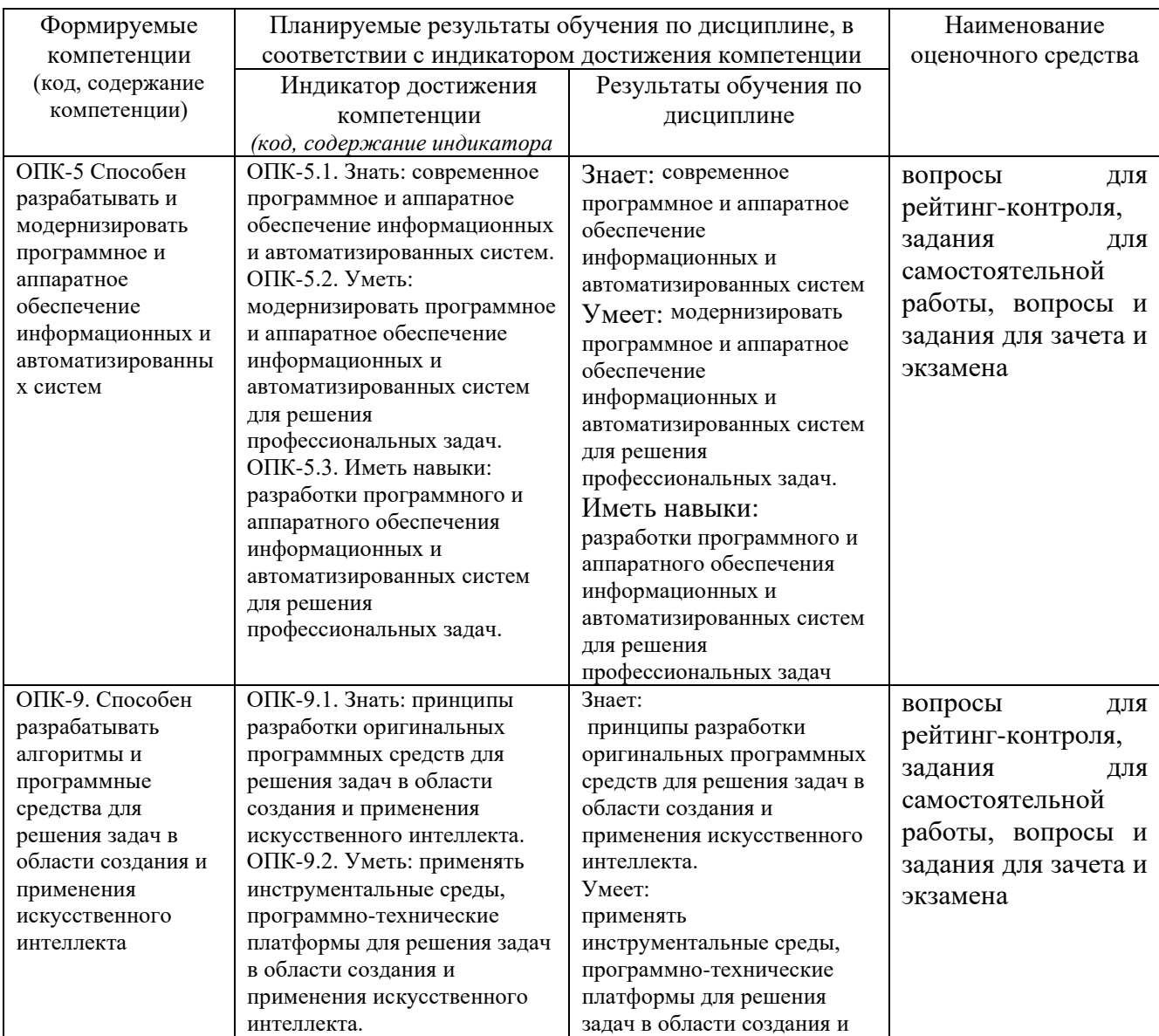

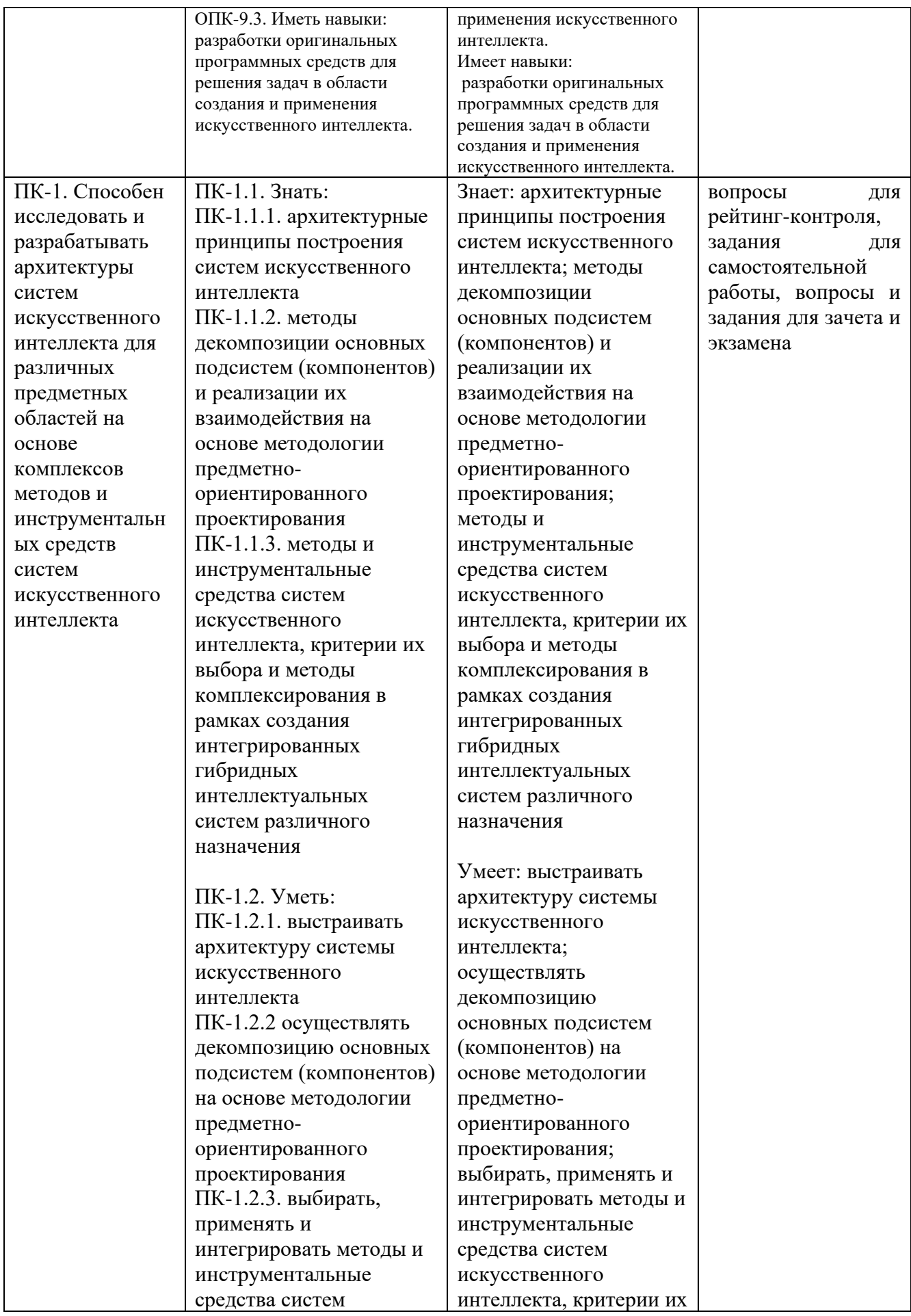

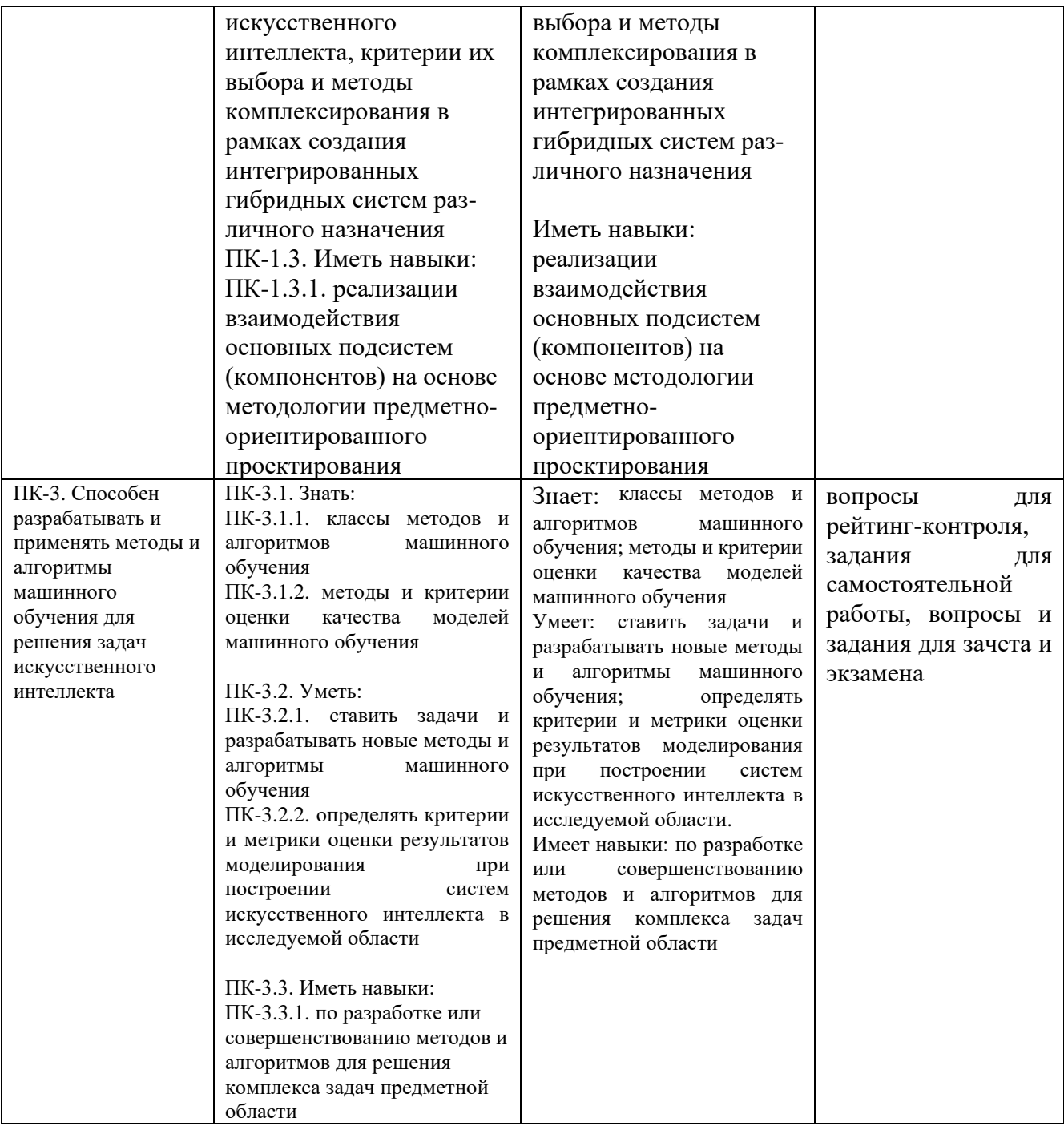

## **4. ОБЪЕМ И СТРУКТУРА ДИСЦИПЛИНЫ**

Трудоемкость дисциплины составляет 7 зачетных единиц, 252 часа

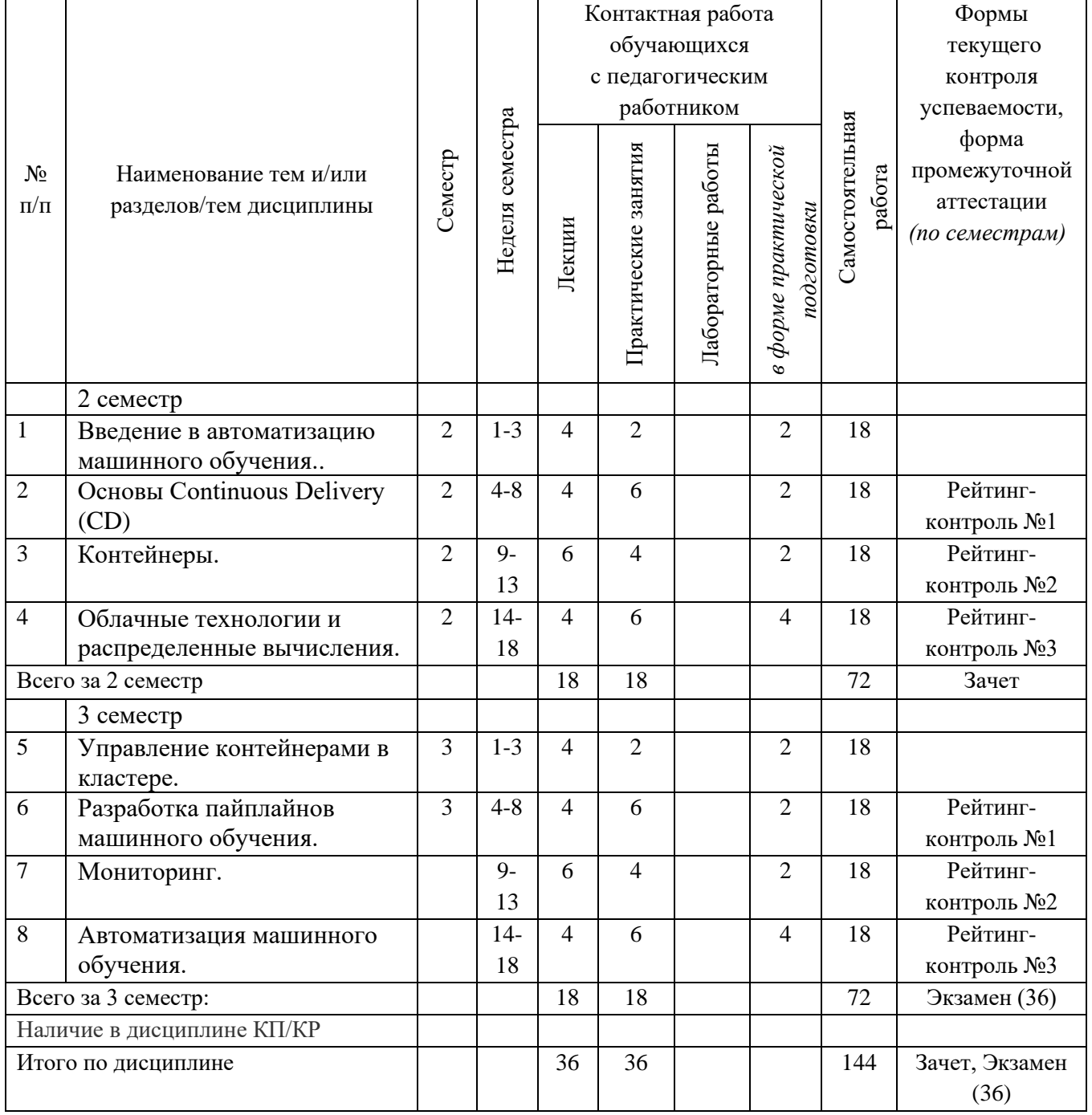

## **Тематический план форма обучения – очная**

### **Содержание лекционных занятий по дисциплине**

**1.** Введение в автоматизацию машинного обучения.

Автоматизация администрирования DevOps. Подход Infrastructure as Code.

Жизненный цикл приложений машинного обучения.

Автоматизация машинного обучения MLOps.

Уровни автоматизации машинного обучения

**2.** Основы Continuous Delivery (CD)

Continuous Integration и Continuous Delivery (CI/CD).

Инструменты CI/CD.

Автоматическое развертывание приложений машинного обучения.

**3.** Контейнеры.

Технология контейнеров.

Docker. Установка и настройка Docker.

Создание контейнеров. Работа с контейнерами в Docker.

Управление сетевыми конфигурациями в Docker.

Обеспечение информационной безопасности в Docker.

Создание контейнеров с приложениями машинного обучения.

**4.** Облачные технологии и распределенные вычисления. Особенности признаков в анализе временных рядов.

Облачные технологии.

Центры обработки данных.

Серверные кластеры.

Инструменты автоматизации управления серверными кластерами: Ansible, Terraform.

Обеспечение информационной безопасности в кластере серверов

**5.** Управление контейнерами в кластере.

Технология управления контейнерами.

Инструменты управления контейнерами: Kubernetes, Docker Swarm.

Автоматизация развертывания и управления контейнерами в Kubernetes.

Обеспечение информационной безопасности.

Приложения микросервисной архитектуры в кластере Kubernetes.

**6.** Разработка пайплайнов машинного обучения..

Автоматизация процесса обучения моделей искусственного интеллекта. Инструменты автоматизации: создание пайплайнов машинного обучения.

Использование CI/CD совместно с пайплайнами машинного обучения.

**7.** Мониторинг.

Мониторинг работы приложений.

Инструменты мониторинга: Graphana, Prometheus.

Мониторинг качества работы приложений машинного обучения.

**8.** Автоматизация машинного обучения.

Автоматизация работы пайплайнов машинного обучения.

Сбор и подготовка новых данных для обучения.

Автоматический перезапуск обучения на основе событий мониторинга.

Инструменты автоматизации машинного обучения: Kubeflow, MLFlow, TensorFlow Extended.

**Содержание практических занятий по дисциплине** 

#### 2 семестр

**1.** Автоматизация администрирования DevOps. Подход Infrastructure as Code. Жизненный цикл приложений машинного обучения. Автоматизация машинного обучения MLOps.

**2.** Модель MLOps от Google. Уровни автоматизации MLOps. Continuous Integration и Continuous Delivery (CI/CD). Инструменты CI/CD для автоматического развертывания приложений машинного обучения.

**3.** Технология контейнеров. Преимущества и недостатки. Контейнеры Docker. Сетевое взаимодействие контейнеров в Docker. Обеспечение информационной безопасности в Docker.

**4.** Создание контейнеров с приложениями машинного обучения в Docker. Использование Docker в различных операционных системах (Linux, Windows, MacOS). Образы Docker в Docker Hub.

**5.** Центры обработки данных. Облачные вычисления. Серверные кластеры в центрах обработки данных и облачных платформах.

**6.** Инструменты автоматизации управления кластерами: Ansible.

**7.** Инструменты автоматизации управления кластерами: Terraform.

**8.** Обеспечение информационной безопасности в кластере.

**9.** Развертывание контейнеров в кластерной конфигурации.

#### 3 семестр

**1.** Технология управления контейнерами в кластере. Инструменты управления контейнерами: Kubernetes.

**2.** Инструменты управления контейнерами: Docker Swarm. Автоматизация развертывания и управления контейнерами в Kubernetes.

**3.** Обеспечение информационной безопасности в Kubernetes. Реализация приложений микросервисной архитектуры с помощью контейнеров в кластере Kubernetes.

**4.** Автоматизация процесса обучения моделей искусственного интеллекта. Инструменты автоматизации: создание пайплайнов машинного обучения.

**5.** Использование CI/CD совместно с пайплайнами машинного обучения. Инфраструктура CI/CD на платформе GitHub. Автоматическое развертывания приложений машинного обучения на облачные платформы с помощью CI/CD.

**6.** Мониторинг работы приложений. Мониторинг кластера. Инструменты мониторинга: Graphana.

**7.** Инструменты мониторинга: Prometheus. Мониторинг качества работы моделей машинного обучения. Автоматизация работы пайплайнов машинного обучения.

**8.** Инструменты автоматизации машинного обучения: Kubeflow. Инструменты автоматизации машинного обучения: MLFlow

**9.** Инструменты автоматизации машинного обучения: TensorFlow Extended. Построение инфраструктуры машинного обучения.

## **5. ОЦЕНОЧНЫЕ СРЕДСТВА ДЛЯ ТЕКУЩЕГО КОНТРОЛЯ УСПЕВАЕМОСТИ, ПРОМЕЖУТОЧНОЙ АТТЕСТАЦИИ ПО ИТОГАМ ОСВОЕНИЯ ДИСЦИПЛИНЫ И УЧЕБНО-МЕТОДИЧЕСКОЕ ОБЕСПЕЧЕНИЕ САМОСТОЯТЕЛЬНОЙ РАБОТЫ СТУДЕНТОВ**

#### **5.1. Текущий контроль успеваемости**

#### **2 семестр**

Рейтинг-контроль №1

1. Какая команда используется для установки Docker в Linux.

2. Какое программное обеспечение используется для запуска контейнеров докер в Windows.

3. Какое программное обеспечение используется для запуска контейнеров докер в MacOS.

4. Что такое образ Docker?

5. Какие существуют открытые репозитории образова Docker?

6. Какая команда Docker используется для поиска доступных образов?

Рейтинг-контроль №2

1. Какая команда Docker используется для запуска образа из Docker Hub?

2. Какая команда Docker используется для загрузки образа из Docker Hub?

3. Какая команда Docker используется для просмотра запущенных на компьютере контейнеров?

4. Какая команда Docker используется для просмотра запущенных на компьютере контейнеров? 1

5. Какая команда Docker используется для запуска контейнера?

6. Какая команда Docker используется для остановки контейнера?

Рейтинг-контроль №3

1. Какая команда Docker используется для удаления контейнера?

2. Уровень MLOps 0 в модели автоматизации машинного обучения Google.

3. Уровень MLOps 1 в модели автоматизации машинного обучения Google.

4. Уровень MLOps 2 в модели автоматизации машинного обучения Google. 1

5 CI/CD в модели автоматизации машинного обучения Google.

6. Пайплайны машинного обучения в модели автоматизации машинного обучения Google.

#### 3 семестр

Рейтинг-контроль №1

1. Технология управления контейнерами в кластере.

2. Инструменты управления контейнерами: Kubernetes.

3. Инструменты управления контейнерами: Docker Swarm.

4. Автоматизация развертывания и управления контейнерами в Kubernetes.

5. Обеспечение информационной безопасности в Kubernetes.

6. Реализация приложений микросервисной архитектуры с помощью контейнеров в кластере Kubernetes.

Рейтинг-контроль №2

1. Автоматизация процесса обучения моделей искусственного интеллекта.

2 Инструменты автоматизации: создание пайплайнов машинного обучения.

3 Использование CI/CD совместно с пайплайнами машинного обучения.

4. Инфраструктура CI/CD на платформе GitHub.

5 Автоматическое развертывания приложений машинного обучения на облачные платформы с помощью CI/CD.

Рейтинг-контроль №3

1. Мониторинг работы приложений. Мониторинг кластера.

2. Инструменты мониторинга: Graphana.

3 Инструменты мониторинга: Prometheus.

4 Мониторинг качества работы моделей машинного обучения.

5. Автоматизация работы пайплайнов машинного обучения.

6. Инструменты автоматизации машинного обучения: Kubeflow.

7. Инструменты автоматизации машинного обучения: MLFlow 1

8 Инструменты автоматизации машинного обучения: TensorFlow Extended.

9. Построение инфраструктуры машинного обучения.

**5.2. Промежуточная аттестация** по итогам освоения дисциплины

**2 семестр** *(зачет )*

Вопросы к зачету:

- 1. Автоматизация администрирования DevOps.
- 2. Подход Infrastructure as Code.
- 3. Жизненный цикл приложений машинного обучения.
- 4. Автоматизация машинного обучения MLOps.
- 5. Модель MLOps от Google. Уровни автоматизации MLOps.
- 6. Continuous Integration и Continuous Delivery (CI/CD).
- 7. Инструменты CI/CD для автоматического развертывания приложений машинного обучения.
	- 8. Технология контейнеров. Преимущества и недостатки.

9. Контейнеры Docker.

- 10. Сетевое взаимодействие контейнеров в Docker.
- 11. Обеспечение информационной безопасности в Docker.
- 12. Создание контейнеров с приложениями машинного обучения в Docker.
- 13. Использование Docker в различных операционных системах (Linux, Windows,

MacOS).

- 14. Образы Docker в Docker Hub.
- 15. Центры обработки данных.
- 16. Облачные вычисления.
- 17. Серверные кластеры в центрах обработки данных и облачных платформах.
- 18. Инструменты автоматизации управления кластерами: Ansible.
- 19. Инструменты автоматизации управления кластерами: Terraform.
- 20. Обеспечение информационной безопасности в кластере.
- 21. Развертывание контейнеров в кластерной конфигурации.

3 семестр (экзамен)

- 1. Технология управления контейнерами в кластере.
- 2. Инструменты управления контейнерами: Kubernetes.
- 3. Инструменты управления контейнерами: Docker Swarm.
- 4. Автоматизация развертывания и управления контейнерами в Kubernetes.
- 5. Обеспечение информационной безопасности в Kubernetes.

6. Реализация приложений микросервисной архитектуры с помощью контейнеров в кластере Kubernetes.

- 7. Автоматизация процесса обучения моделей искусственного интеллекта.
- 8. Инструменты автоматизации: создание пайплайнов машинного обучения.
- 9. Использование CI/CD совместно с пайплайнами машинного обучения.

10. Инфраструктура CI/CD на платформе GitHub.

11. Автоматическое развертывания приложений машинного обучения на облачные платформы с помощью CI/CD.

- 12. Мониторинг работы приложений. Мониторинг кластера.
- 13. Инструменты мониторинга: Graphana.
- 14. Инструменты мониторинга: Prometheus.
- 15. Мониторинг качества работы моделей машинного обучения.
- 16. Автоматизация работы пайплайнов машинного обучения.
- 17. Инструменты автоматизации машинного обучения: Kubeflow.
- 18. Инструменты автоматизации машинного обучения: MLFlow
- 19. Инструменты автоматизации машинного обучения: TensorFlow Extended.
- 20. Построение инфраструктуры машинного обучения.

## **5.3. Самостоятельная работа обучающегося**

Самостоятельная работа обучающихся заключается в самостоятельном изучении отдельных тем, практической реализации заданий самостоятельной работы по этим темам, выполнении контрольных работ. Контроль выполнения самостоятельной работы проводится при текущих контрольных мероприятиях и на промежуточной аттестации по итогам освоения дисциплины. Учебно-методическое обеспечение самостоятельной работы – основная литература [1-3], дополнительная литература [1-2].

Примерные задания самостоятельной работы:

1. Настройте инструменты CI/CD для приложения машинного обучения GitHub с помощью GitHub Actions. После выполнения коммит в репозиторий, должны запускаться тесты и при успешном прохождении тестов приложение должно развертываться на облачную платформу Heroku автоматически.

2. Создайте контейнер с Docker, который будет содержать API для какой-либо модели машинного обучения. Выложите контейнер в репозиторий GitHub. Напишите документацию к репозиторию по установке контейнера и использованию приложения.

3. В кластере Kubernetes развернить контейнер Docker с приложением машинного обучения. Допускается использовать контейнер, который вы создали в предыдущем домашнем задании.

4. Создайте автоматизированный пайплайн для обучения модели машинного обучения по вашему выбору. Рекомендуется использовать один из следующих инструментов автоматизации машинного обучения:

- − Kubeflow <https://www.kubeflow.org/>
- − MLFlow <https://mlflow.org/>
- − TensorFlow Extended <https://mlflow.org/>

5. Настройте мониторинг работы модели машинного обучения на основе пайплайна, созданного на предыдущем этапе. Рекомендуется использовать следующее программное обеспечение: Graphana, Prometheus.

Фонд оценочных материалов (ФОМ) для проведения аттестации уровня сформированности компетенций обучающихся по дисциплине оформляется отдельным документом.

## **6. УЧЕБНО-МЕТОДИЧЕСКОЕ И ИНФОРМАЦИОННОЕ ОБЕСПЕЧЕНИЕ ДИСЦИПЛИНЫ**

### **6.1. Книгообеспеченность**

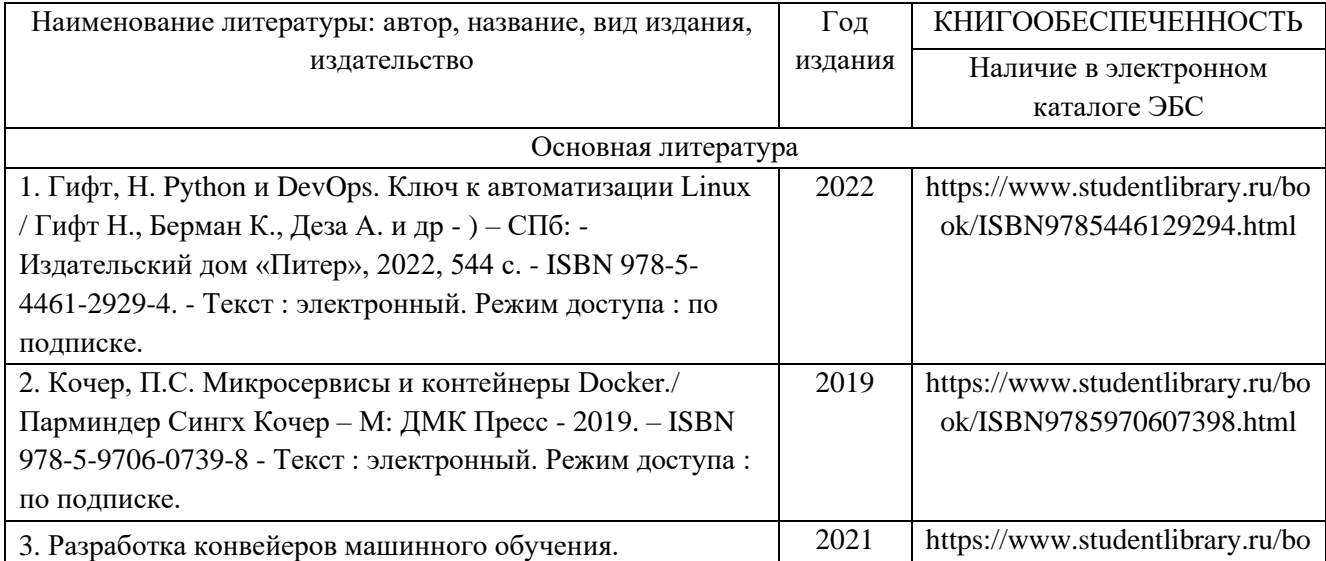

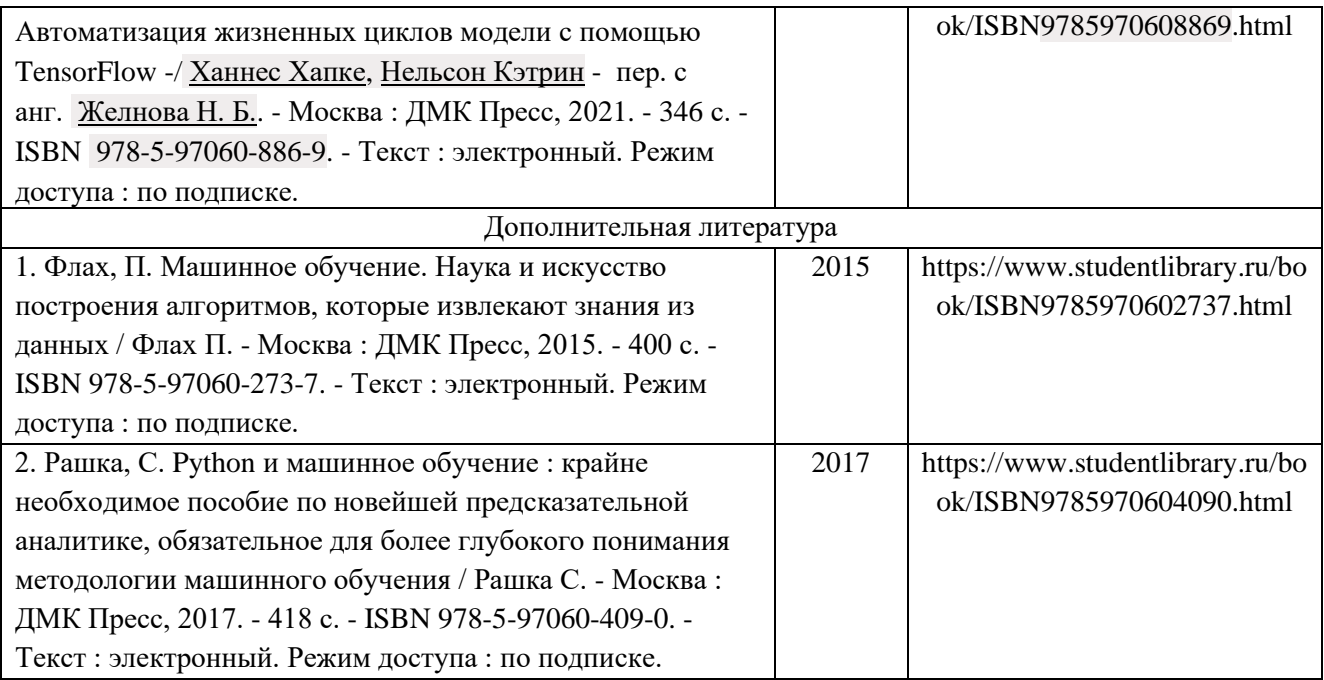

#### **6.2. Периодические издания**

1. Вестник компьютерных и информационных технологий ISSN 1810-7206.

2. Цифровая библиотека научно-технических изданий Института инженеров по электротехнике и радиоэлектронике (Institute of Electrical and Electronic Engineers (IEEE)) на английском языке – <http://www.ieee.org/ieeexplore>

#### **6.3. Интернет-ресурсы**

- 1. Academic Search Ultimate EBSCO publishing [http://search.ebscohost.com](http://search.ebscohost.com/)
- 2. eBook Collections Springer Nature <https://link.springer.com/>
- 3. Гугл Академия <https://scholar.google.ru/>
- 4. Электронно-библиотечная система «Лань» <https://e.lanbook.com/>
- 5. Университетская библиотека ONLINE <https://biblioclub.ru/>
- 6. Электронно-библиотечная система "Библиокомплектатор" (IPRbooks) <http://www.bibliocomplectator.ru/available>
- 7. Электронные информационные ресурсы Российской государственной библиотеки https://www.rsl.ru/
- 8. Научная электронная библиотека «КиберЛенинка»<https://cyberleninka.ru/>
- 9. Портал российского образования [www.edu.ru](http://www.edu.ru/)
- 10. Портал российских электронных библиотек [www.elbib.ru](http://www.elbib.ru/)
- 11. Научная электронная библиотека [www.eLibrary.ru](http://www.elibrary.ru/)
- 12. Научная библиотека ВлГУ library.vlsu.ru
- 13. Электронная библиотечная система ВлГУ<https://vlsu.bibliotech.ru/>
- 14. Архив наборов данных для анализа временных рядов. URL: [https://www.cs.ucr.edu/~eamonn/time\\_series\\_data\\_2018/](https://www.cs.ucr.edu/~eamonn/time_series_data_2018/)

## **7. МАТЕРИАЛЬНО-ТЕХНИЧЕСКОЕ ОБЕСПЕЧЕНИЕ ДИСЦИПЛИНЫ**

Для реализации данной дисциплины имеются специальные помещения для проведения занятий: занятий лекционного типа, практических занятий, групповых и индивидуальных консультаций, текущего контроля и промежуточной аттестации, а также помещения для самостоятельной работы. Практические занятия проводятся в компьютерном классе, оборудованном мультимедийным проектором с экраном и обеспеченным доступом в Интернет.

Перечень используемого лицензионного программного обеспечения:

- Операционная система Microsoft Windows 10
- Офисный пакет Microsoft Office 2016

• Бесплатное программное обеспечение ( $A$ зык Python – <https://www.python.org/>Система контроля версий Git – [https://git-scm.com](https://git-scm.com/) GitHub – <https://github.com/>ФорматтерYAPF – <https://github.com/google/yapf>Форматтер Black – <https://github.com/psf/black>Линтер Flake8 – <https://github.com/pycqa/flake8>Линтер Pylint – <https://github.com/PyCQA/pylint/>Библиотека машинного обучения Hugging Face [https://huggingface.co](https://huggingface.co/) Облачная платформа <https://www.heroku.com/>FastAPI – <https://fastapi.tiangolo.com/>Data Version Control –Data Version Control – [https://dvc.org/\)](https://dvc.org/)

Рабочую программу составил Куликов К.В. зав. каф. ВТиСУ (ФИО, должность, подпись)

Рецензент<br>(представитель работодателя)

 $\Gamma$ енеральный директор ООО "Диаграмма" Протягов И.В.

Программа рассмотрена и одобрена на заседании кафедры ВТ и СУ Протокол № 1 от 29 августа 2022 года

Заведующий кафедрой Куликов К.В.

Рабочая программа рассмотрена и одобрена на заседании учебно-методической комиссии направления 09.04.01 информатика и вычислительная техника Протокол № 1 от 29 августа 2022 года

Председатель комиссии Куликов К.В. зав. каф. ВТиСУ

# **ЛИСТ ПЕРЕУТВЕРЖДЕНИЯ РАБОЧЕЙ ПРОГРАММЫ ДИСЦИПЛИНЫ**

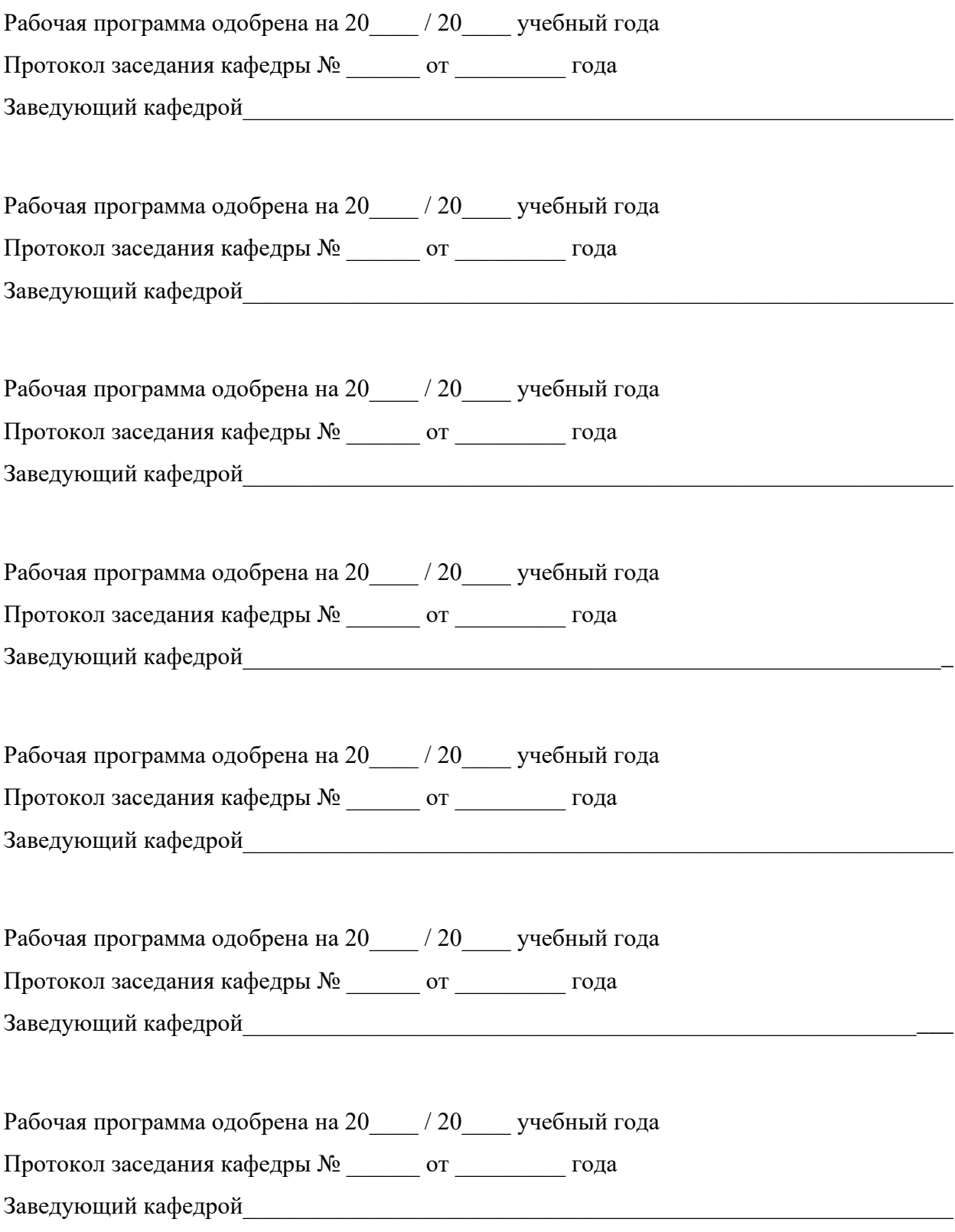

## **ЛИСТ РЕГИСТРАЦИИ ИЗМЕНЕНИЙ**

в рабочую программу дисциплины Автоматизация машинного обучения

образовательной программы направления подготовки *09.04.01«Информатика и вычислительная техника»*, направленность: *Инженерия искусственного интеллекта (магистратура*)

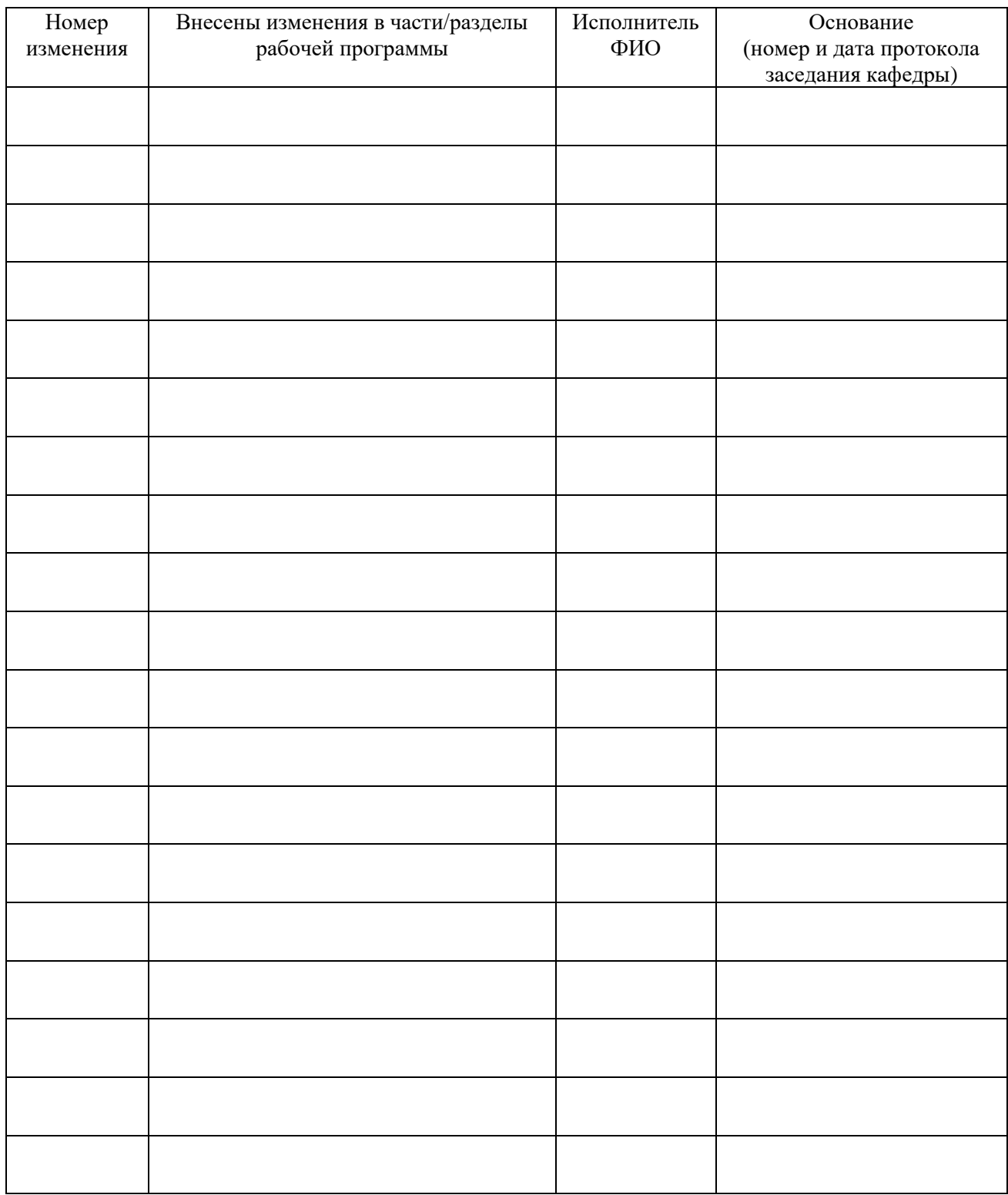

Заведующий кафедрой \_\_\_\_\_\_\_\_\_\_\_\_\_/ \_\_\_\_\_\_\_\_\_\_\_\_\_